#### МИНОБРНАУКИ РОССИИ **ФЕДЕРАЛЬНОЕ ГОСУДАРСТВЕННОЕ БЮДЖЕТНОЕ ОБРАЗОВАТЕЛЬНОЕ УЧРЕЖДЕНИЕ ВЫСШЕГО ОБРАЗОВАНИЯ «ВОРОНЕЖСКИЙ ГОСУДАРСТВЕННЫЙ УНИВЕРСИТЕТ» (ФГБОУ ВО ВГУ)**

**УТВЕРЖДАЮ** Заведующий кафедрой издательского дела<br>Грачева Ж.В.<br>25.04.2024 г. Грачева Ж.В. 25.04.2024 г.

## **РАБОЧАЯ ПРОГРАММА УЧЕБНОЙ ДИСЦИПЛИНЫ**

## **Б1.В.09 Набор и верстка в современных издательских пакетах**

**1. Шифр и наименование направления подготовки/специальности:**  42.03.03.Издательское дело

**2. Профиль подготовки/специализации:** Редактирование и дизайн средств информации

**3. Квалификация (степень) выпускника:** бакалавр

**4. Форма образования:** очная

**5. Кафедра, отвечающая за реализацию дисциплины:** 0909 издательского дела

**6. Составитель программы:** Бабич Дмитрий Александрович, преподаватель

**7**. **Рекомендована**: НМС филологического факультета ВГУ, 25.04.2024 г., протокол № 8.

**8. Учебный год:** 2025-2026 **Семестр(-ы):** 5

## **9. Цели и задачи учебной дисциплины**

**Целью** освоения дисциплины «Набор и верстка» является формирование теоретических основ и практических навыков переработки информации.

### **Задачи дисциплины:**

- изучение информационных основ обработки текста и иллюстраций;
- изучение информационных свойств текста и изображений;
- анализ теоретических основ преобразования информации в процессе производства;
- изучение методов исследования операций при планировании и управлении обработкой информации;

• усвоение методов решения типовых задач, возникающих при анализе текстов, а также при планировании и управлении обработкой информации.

В результате изучения дисциплины обучающийся должен:

### *1) знать:*

- основные характеристики информации, ее виды и формы; основные каналы передачи информации и их свойства; форматы файлов текстовой информации; информационные свойства изображений, виды графики и форматы изображений;

- технологию набора и верстки издания, основное ПО для набора и верстки;

*2) уметь:*

- осуществлять кодирование текстовой, изобразительной информации при разработке макета издания;

- создавать фирменный стиль в соответствии с видом издания;
- *3) владеть навыками:*
- самостоятельной работы с текстами с помощью стандартных пакетов программ ПК;
- верстки текста, графических и других элементов электронного и печатного издания. Дисциплина реализуется частично в форме практической подготовки (ПП).

### **10. Место учебной дисциплины в структуре ООП**

Данная учебная дисциплина входит в раздел «Вариативная часть. Обязательные дисциплины» учебного плана направления «Издательское дело».

Дисциплина «Набор и верстка» взаимосвязана со следующими дисциплинами:

- с «Технологией редакционно-издательского процесса», где формируются понятия и навыки работы с изданием на разных стадиях его создания, в том числе и технической;
- с «Программными средствами обработки информации», при изучении которой студент знакомится с видами информации, способами ее создания и обработки;
- с «Технологиями веб-издательства», в рамках которой формируются знания по созданию электронных аналогов печатной продукции, созданию и обработки электронного контента;
- с «Библиографией», где изучаются стандарты обработки информации.

Дисциплина «Набор и верстка» является неотъемлемой частью в издательской сфере, так как учит правильной организации информации в разных изданиях и формирует навыки грамотной обработки текстового и графического материала.

### **11. Планируемые результаты обучения по дисциплине/модулю (знания, умения, навыки), соотнесенные с планируемыми результатами освоения образовательной программы (компетенциями выпускников):**

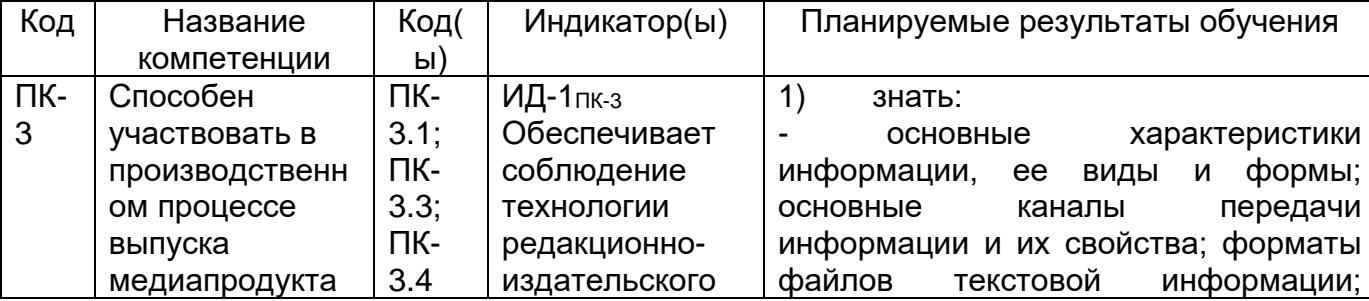

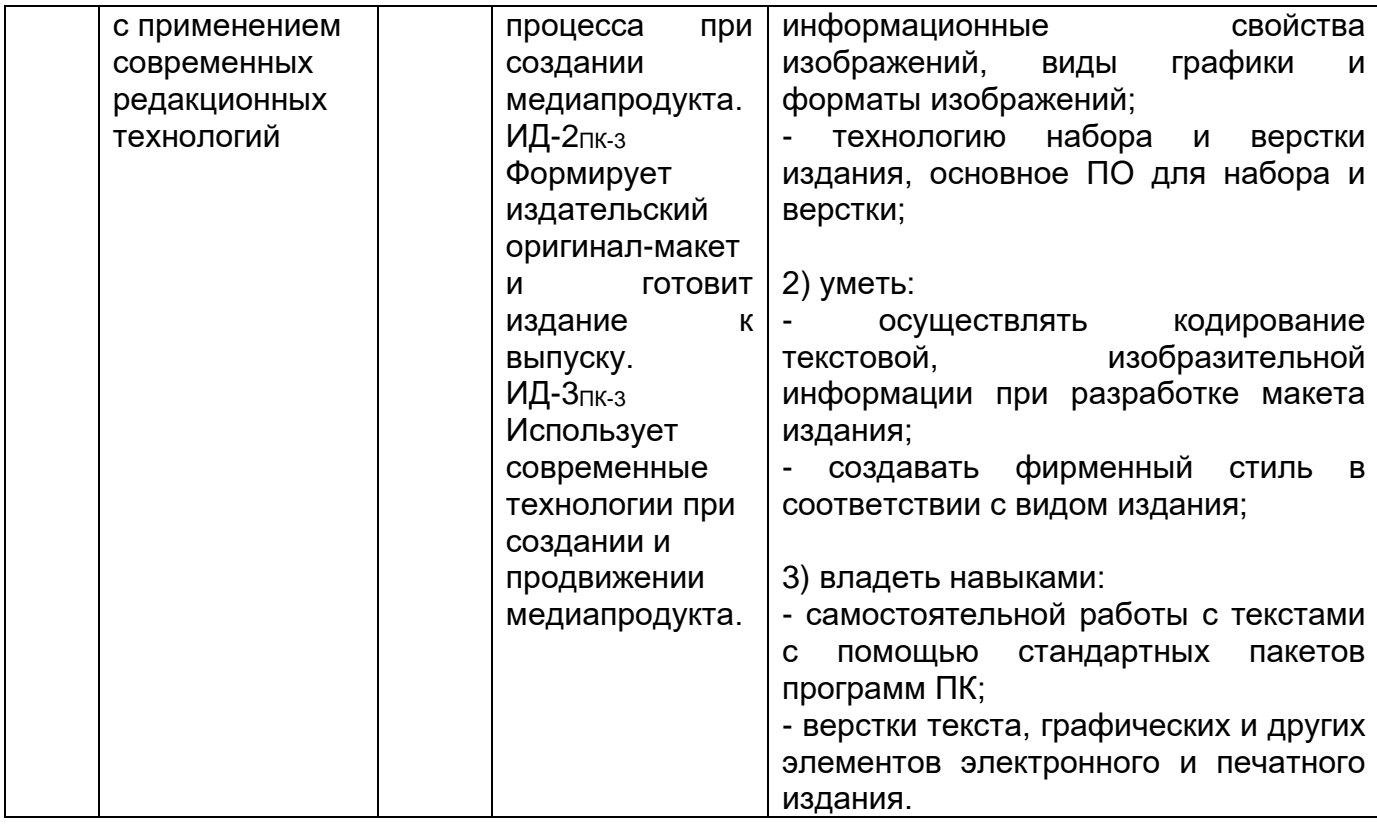

## **12. Объем дисциплины в зачетных единицах/часах в соответствии с**

**учебным планом —** 3/ 108 часов.

## **Форма промежуточной аттестации:** зачет.

# **13. Виды учебной работы:**

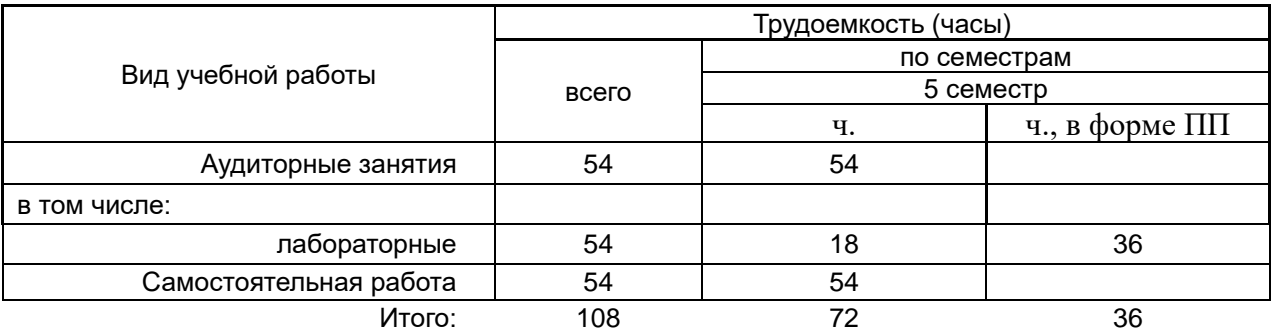

## **13.1 Содержание дисциплины:**

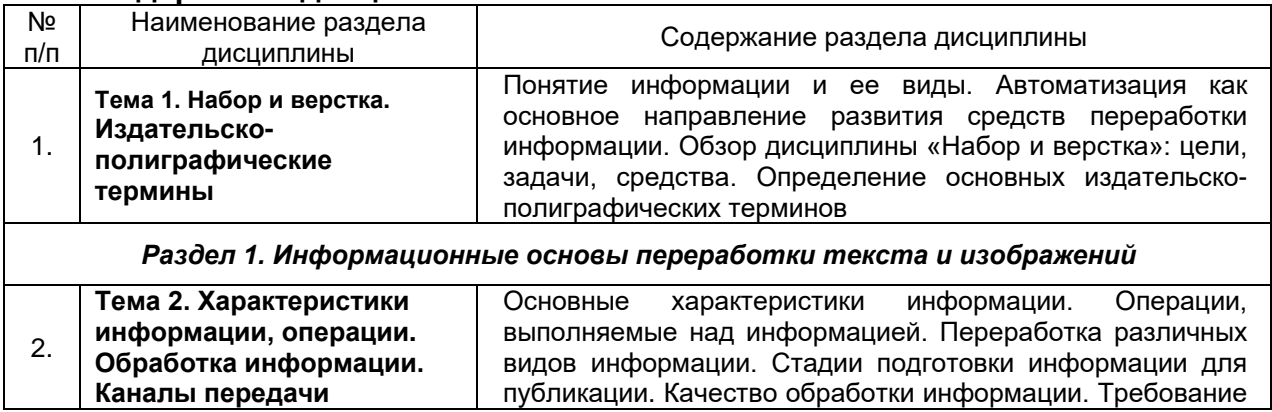

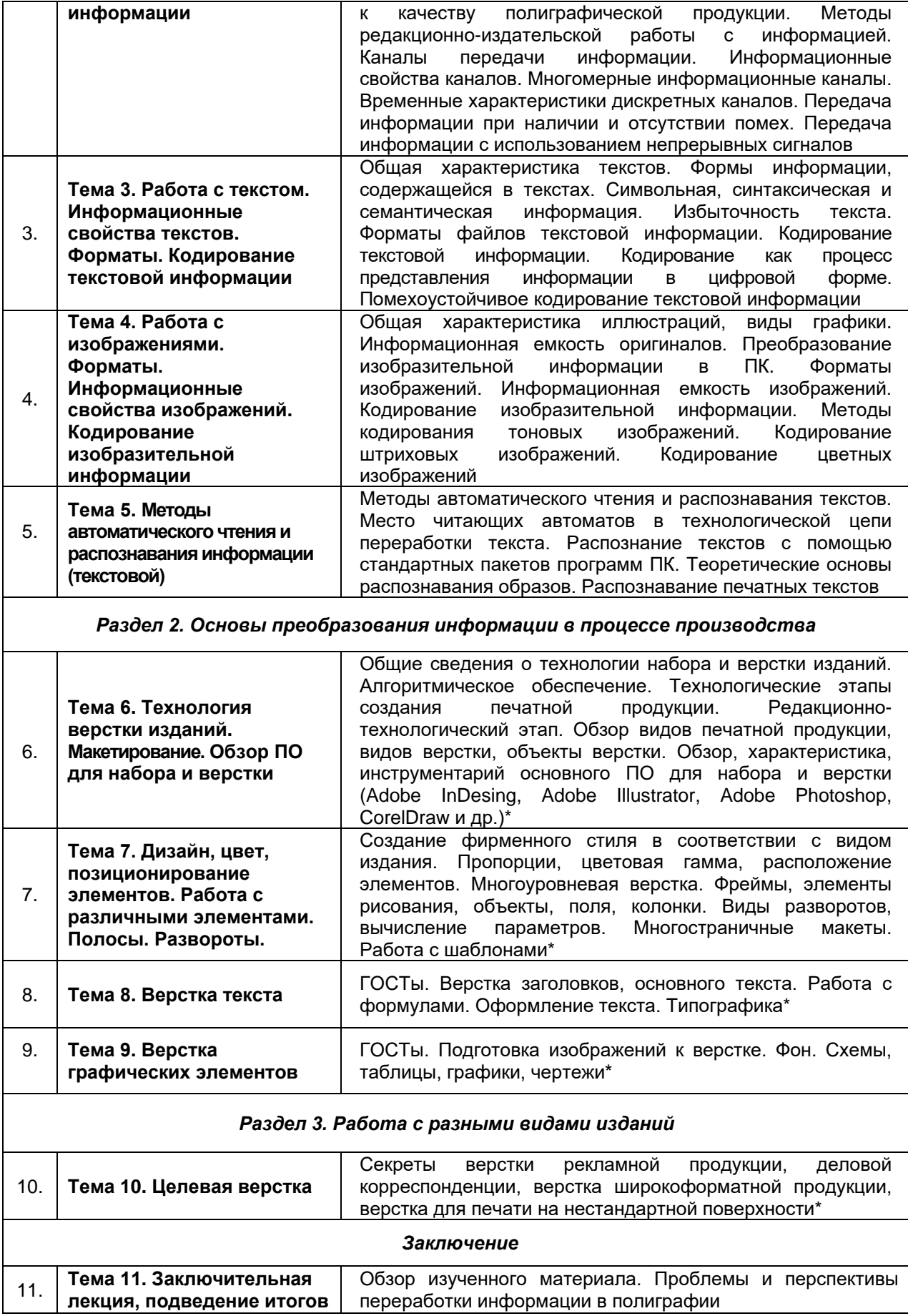

\* реализуется в форме практической подготовки.

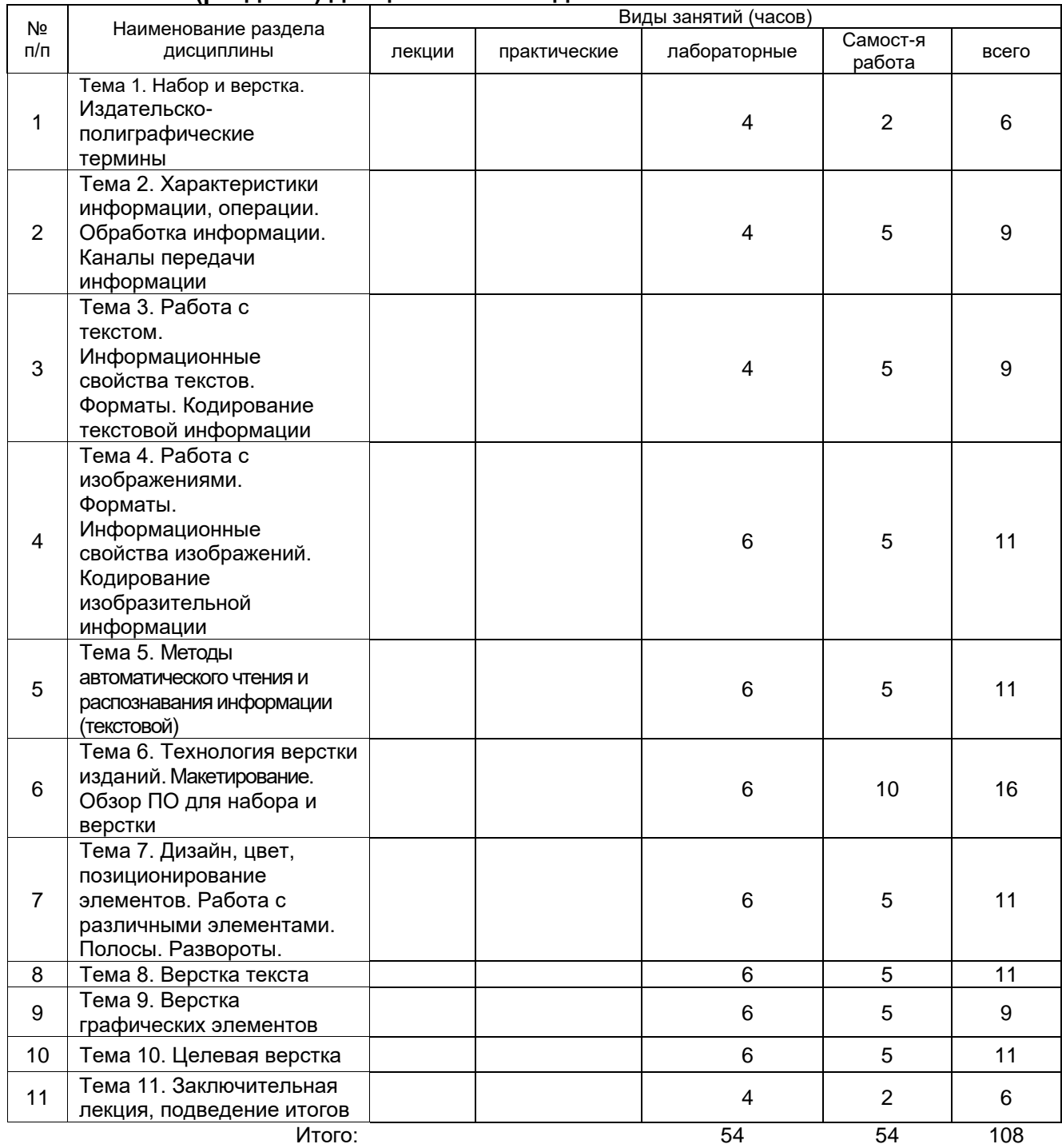

## **13.2. Темы (разделы) дисциплины и виды занятий**

## **14. Методические указания для обучающихся по освоению дисциплины**

Для успешного освоения дисциплины студентам рекомендуется составлять конспекты лекционных занятий, повторяя перед каждой новой темой предыдущую по конспекту. При выполнении самостоятельной работы рекомендуется пользоваться учебными пособиями из перечня основной и дополнительной литературы, а также материалами презентаций.

## **15. Перечень основной и дополнительной литературы, ресурсов интернет, необходимых для освоения дисциплины**

#### *а) основная литература:* № п/п Источник 1. Головко, С. Б. Дизайн деловых периодических изданий : учебное пособие / С. Б. Головко. – Москва : Юнити-Дана, 2017. – 424 с. : ил. – («Медиаобразование»). – Режим доступа: по подписке. – URL: https://biblioclub.ru/index.php?page=book&id=684751. 2. Исакова, А. И. Информационные технологии : учебное пособие / А. И. Исакова, М. Н. Исаков ; Томский Государственный университет систем управления и радиоэлектроники (ТУСУР). – Томск : Эль Контент, 2012. – 174 с. : ил.,табл., схем. – Режим доступа: по подписке. – URL: https://biblioclub.ru/index.php?page=book&id=208647. 3. Клещев, О. И. Технологии полиграфии : учебное пособие / О. И. Клещев ; Уральская государственная архитектурно-художественная академия. – Екатеринбург : Архитектон, 2015. – 108 с. : схем., ил. – Режим доступа: по подписке. – URL: https://biblioclub.ru/index.php?page=book&id=455450. 4. Ли, Н. И. Технология обработки текстовой информации : учебное пособие : [16+] / Н. И. Ли, А. И. Ахметшина, Э. А. Резванова ; Министерство образования и науки России, Казанский национальный исследовательский технологический университет. – Казань : Казанский научно-исследовательский технологический университет (КНИТУ), 2016. – 84 с. : табл., схем. – Режим доступа: по подписке. – URL: https://biblioclub.ru/index.php?page=book&id=560807.

## *б) дополнительная литература:*

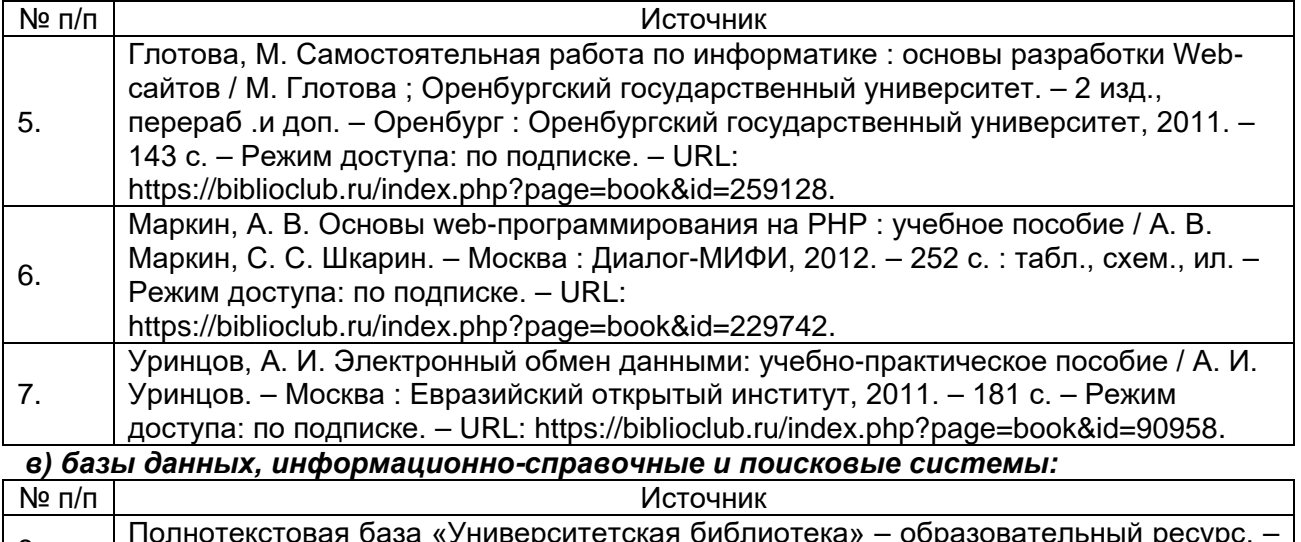

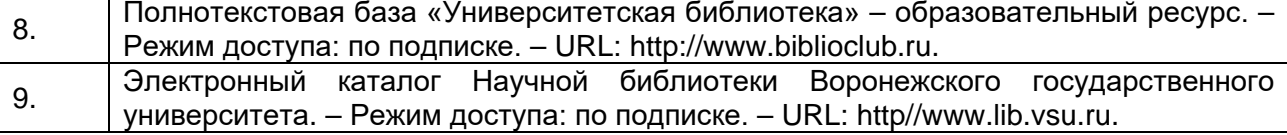

### **16. Перечень учебно-методического обеспечения для самостоятельной работы**

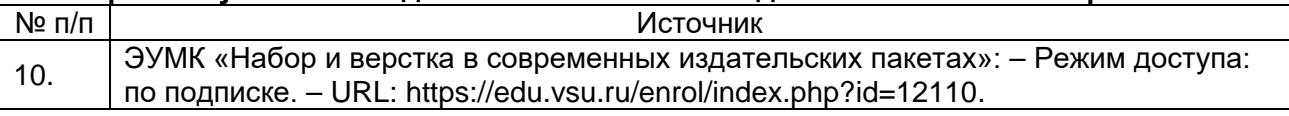

### **17. Информационные технологии, используемые для реализации учебной дисциплины, включая программное обеспечение и информационносправочные системы (при необходимости)**

Для успешного освоения дисциплины студентам необходим доступ к сети Интернет, а именно к образовательному порталу «Электронный университет ВГУ» (https://edu.vsu.ru/enrol/index.php?id=12110) для применения дистанционных образовательных технологий в части освоения лекционного материала, материала семинарских, практических занятий, текущей аттестации, самостоятельной работы по дисциплине или отдельным ее разделам, и к электронным библиотечным системам ВГУ во внеучебное время.

### **18. Материально-техническое обеспечение дисциплины:**

- Компьютерный класс на 15 рабочих мест;
- Возможность доступа в Internet;
- Программное обеспечение:
	- a) Microsoft Word (работа с текстом, подготовка текста к верстке);
	- b) QuarkXPress (верстка);
	- c) Adobe Photoshop (обработка растровых изображений);
	- d) Adobe Illustrator (обработка векторных изображений);
	- e) Corel Ventura Publisher (верстка);
	- f) Corel Draw (обработка векторных изображений);
	- g) Adobe In Design (верстка).

### **19. Оценочные средства для проведения текущей и промежуточной аттестаций**

Порядок оценки освоения обучающимися учебного материала определяется содержанием следующих разделов дисциплины:

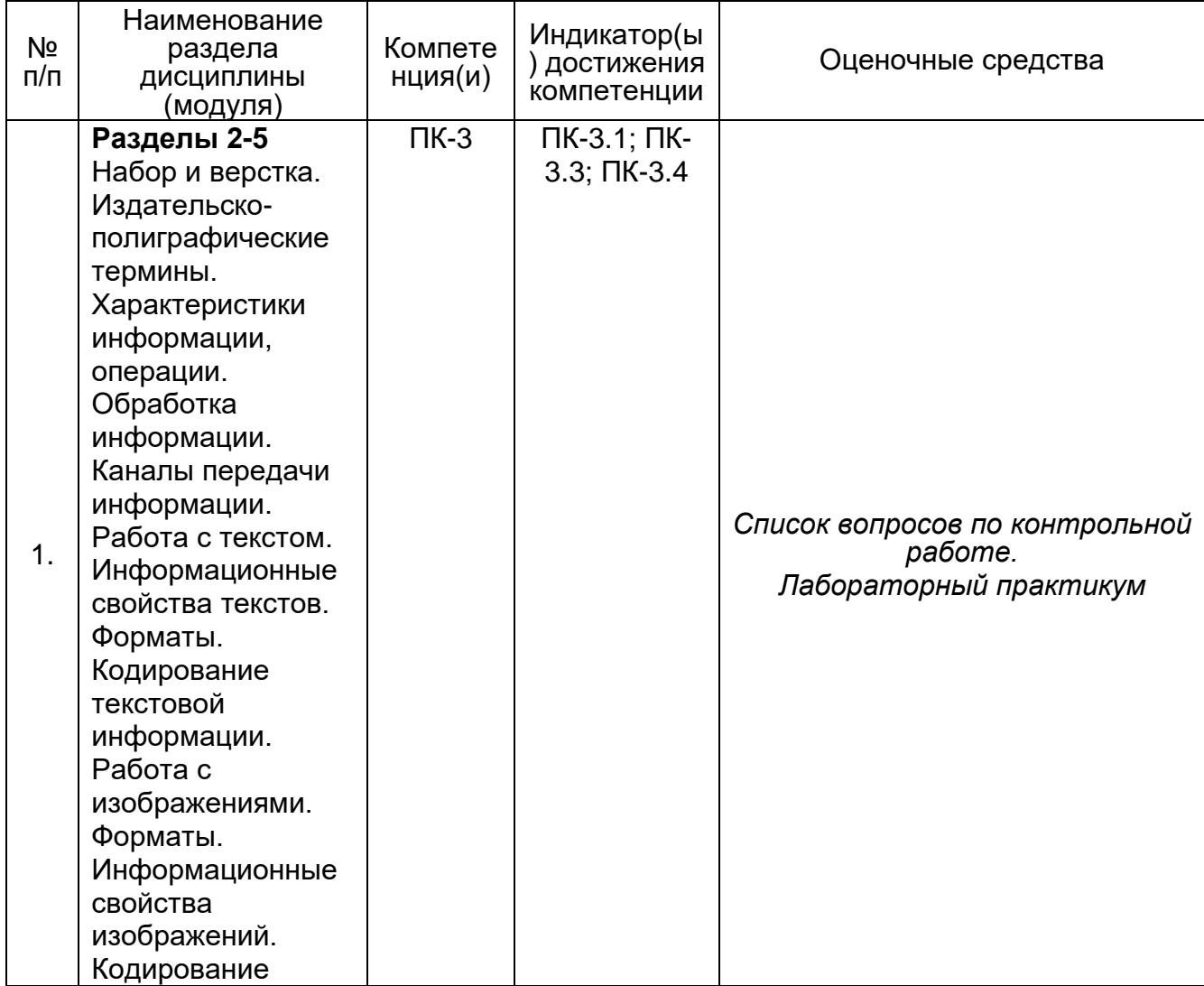

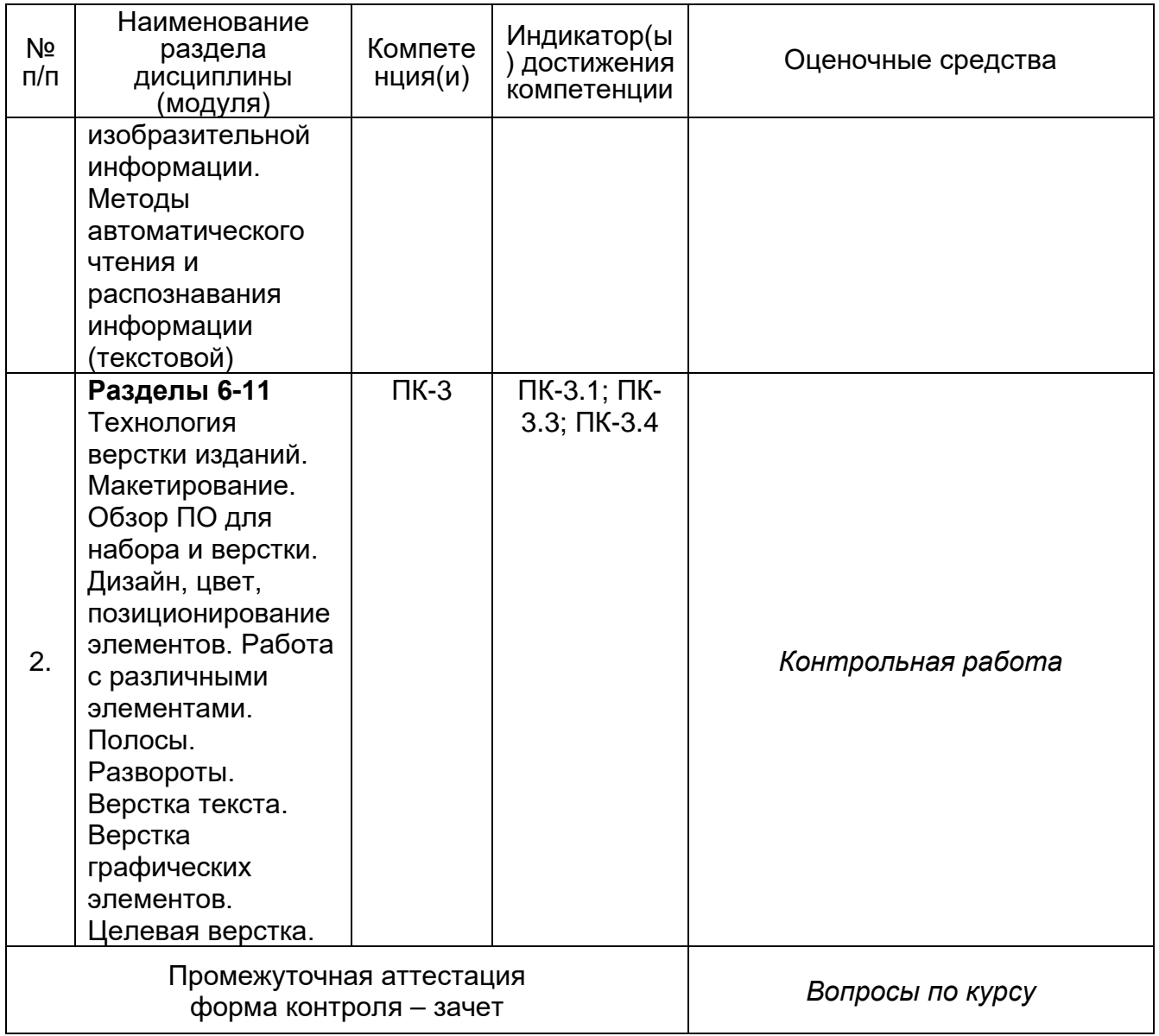

#### **20 Типовые оценочные средства и методические материалы, определяющие процедуры оценивания и критерии их оценивания**

### **20.1 Текущий контроль успеваемости**

Контроль успеваемости по дисциплине осуществляется с помощью следующих оценочных средств:

*Практикоориентированные задания, домашние задания, тестовые задания, реферат, доклад по теме лекции.*

#### **20.1.1 Методические рекомендации по организации изучения дисциплины**

- 1. Подготовка рефератов: темы № 1, 2, 3, 10.
- 2. Составление (тезисных) планов устного ответа по темам № 1, 2, 3, 4, 5, 6, 7, 8, 9, 10 (источник № 1-7).
- 3. Подготовка ответов по перечню вопросов промежуточной аттестации: темы № 1, 3, 4, 8, 10.
- 4. Подготовка к экспресс-опросу: темы № 1, 2, 3, 4, 5, 6, 7, 8, 9, 10.
- 5. Индивидуальные консультации с преподавателем / Участие в плановых консультациях преподавателя: темы № 1, 2, 3, 4, 5, 6, 7, 8, 9, 10.

#### **20.1.2 Перечень практических заданий**

### **Темы вопросов по контрольной работе №1**

- 1. Основные понятия верстки.
- 2. Форматы изображений
- 3. Виды цветопередачи
- 4. Работа с текстом
- 5. Кодирование текстовой информации
- 6. Форматы текстовой информации
- 7. Сжатие текстовой информации.

Дополнительно к теоретическому вопросу обучающемуся предоставляется практическая работа по верстке в программе InDisign.

### **Темы вопросов по контрольной работе №2**

- 1. Технология верстки изданий. Основные приемы
- 2. Создание макетов.
- 3. Обзор ПО для набора и верстки.
- 4. Дизайн, цвет, позиционирование элементов.
- 5. Работа с различными элементами.
- 6. Полосы.
- 7. Развороты.
- 8. Верстка текста.
- 9. Верстка графических элементов.
- 10. Целевая верстка.
- 11.Верстка выводов и таблиц
- 12.Шрифты
- 13.Виды шрифтов
- 14.История шрифтов.

Дополнительно к теоретическому вопросу обучающемуся предоставляется практическая работа по верстке в программе InDisign.

### **Практическое задание №1**

Создать буклет на заданную преподавателем тему в Adobe InDesign.

### **Практическое задание №2**

Создать интерактивный анимированный flash-элемент в Adobe InDesign.

### **Практическое задание №3**

Поместить на заполненную текстом страницу изображение так, чтобы текст обтекал его по контуру.

### **Практическое задание №4**

Создать шаблон для верстки книги с помощью палитры Страницы.

### **Практическое задание №5**

Создать макеты разного размера в одном документе InDesign: логотип, флаер, 2 стороннюю визитную карточку размером 90х50.

### **Практическое задание №6**

Создать автоматическое содержание, в котором программа InDesign сама выставит заголовки, подзаголовки первого, второго и последующих уровней, а также автоматически подхватит номера страниц.

#### **Практическое задание №7**

Подготовить статью о решении квадратного уравнения вида – ax2+bx+c=0, в которой рассмотреть все случаи решения этого уравнения (D>0, D=0, D<0, c=0, b=0, a=0). Оформить грамотно формулы. В статью добавить графики функций с подписями. В работе должны быть заголовки, а в начале – Содержание. Также должны присутствовать сноски в статье. В заключении – верно оформленный список литературы.

#### **Практическое задание №8**

Найти в интернете разворот любой газеты и сделать его копию в программе InDisign (формат бумаги A3 и выше). Так же сделать второй лист с придуманными статьями. Далее сделать экспорт в формат pdf. Газета должна содержать большую часть элементов газетной верстки.

#### **Практическое задание №9**

По представленным рукописным фрагментам оформить печатный материал, применяя правила оформления текста, формул, таблиц и т.д. Необходимо сверстать 2 листа формата А4.

Лист №1 merco g*burgemce* no nosumou ucachenns. Onnepellins 12  $9036$ ueruit.: Dano:  $=204$ Haiimy:  $u_{xx}$  >0  $a_{x}$  0  $v_{x}$  >0.  $a = 2$  $v_x - v_{o}$ x  $8 - 10$  $= |ax| = 2 \frac{u}{a^2}$ Ombom:  $a = 2c$ 

Продолжение на следующем листе. Лист №2

## **Практическое задание №10**

По представленным рукописным фрагментам оформить печатный материал, применяя правила оформления текста, формул, таблиц и т.д. Необходимо сверстать 2 листа формата А4.

Лист №1

1) Al, O3 +2H3 PO4 =2ARPO43H2O  $2)$  Ca  $f2\mu_{2}$  $\rightarrow$  Ca  $\left($  OH) +  $\mu_{1}\tau$ 3) Ag2O +2HNO2 =>2AgNO3 + H2O 4) Zn(OH), + M2SO4 = ZnSO4 +2M2O  $5)$  Felcul +3HNO<sub>3</sub> > FelNO<sub>5</sub>)<sub>3</sub>+3H<sub>2</sub>O 6) AC  $O_3$  +3SO<sub>3</sub> = AC<sub>2</sub>(SO<sub>4</sub>)<sub>3</sub> 4) 3 Na, 0 +2 Hz PO4 =2 Na, PO4 =3 HzO  $8)4P$   $60 - 2R_0$ of ligs + there - light + H.ST 10) K20 + H20 2KOH

Продолжение на следующем листе. Лист №2

 $a)$  Na  $S + HCl \rightarrow \text{N}$ ael + H, St  $2N\alpha^{+}S^{2-}+91^{+}+81^{-}+2N\alpha^{+}+20^{+}+1651$  $S^{d^-} + 2H^+ \longrightarrow H, S1$  $\delta$ ) Ba(OH)<sub>2</sub> + K, SO<sub>4</sub> -> BaSO<sub>4</sub> + + 2KDK  $BO^{2+}+2OH^{-}+2R^{+}+SO_{1}^{2-}-\beta A SO_{4}+2R^{+}+2OH^{-}$  $\beta a^{2} + \varsigma Q_t^2 \rightarrow \beta \alpha \varsigma Q_y$  $6) Na<sub>4</sub>CO<sub>3</sub> + H<sub>4</sub>SO<sub>4</sub> - Na<sub>4</sub>SO<sub>4</sub> + H<sub>4</sub>O + CO<sub>4</sub>$  $2Na^{+} + CO_{2}^{2} + aH^{+}+SQ^{2} \rightarrow aNa^{+}+SO_{1}^{2}+K_{2}O+CO_{2}$  $CO_{3}^{R-}+2H^{+}-H_{2}O+CO_{2}$ 

#### **20.2 Промежуточная аттестация**

Промежуточная аттестация по дисциплине осуществляется с помощью следующих оценочных средств:

*Собеседование по вопросам к зачету, выполнение практико-ориентированных заданий.*

#### **20.2.1 Перечень вопросов к зачету:**

- 1. Основные понятия верстки.
- 2. Форматы изображений
- 3. Виды цветопередачи
- 4. Работа с текстом
- 5. Кодирование текстовой информации
- 6. Форматы текстовой информации
- 7. Сжатие текстовой информации.
- 8. Технология верстки изданий. Основные приемы
- 9. Создание макетов.
- 10.Обзор ПО для набора и верстки.
- 11. Дизайн, цвет, позиционирование элементов.
- 12. Работа с различными элементами.
- 13. Полосы.
- 14. Развороты.
- 15. Верстка текста.
- 16. Верстка графических элементов.
- 17. Целевая верстка.
- 18.Верстка выводов и таблиц
- 19.Шрифты
- 20.Виды шрифтов
- 21.История шрифтов.

#### **20.2.2 Описание критериев и шкалы оценивания компетенций (результатов обучения) при промежуточной аттестации**

#### **Зачтено**:

Обучающийся показывает высокий уровень владения дисциплиной, самостоятельно находит пути решения различных задач, проявляет интерес к материалу; уверенно владеет навыками использования программного обеспечения в процессе подготовки печатных и электронных изданий, умеет использовать компьютерную технику в решении конкретных практических задач, знает основы компьютерной культуры, принципы и структуру функционирования информационных технологий; выполняет задания на высоком уровне, владеет профессиональными компетенциями.

#### **Не зачтено:**

Обучающийся демонстрирует незнание основных положений учебной дисциплины, не в состоянии дать ответ на учебные вопросы; не владеет основами информационной культуры, не знает принципы и структуру функционирования компьютерной техники и информационных технологий; не знает технологии формирования информационного пространства в издательском деле; не знает назначение и классификацию программных средств цифровой обработки информации, принципов и методов их использования в издательском деле; не умеет использовать компьютерную технику в решении конкретных практических задач; не умеет использовать инструментальную среду, функционирующую в компьютерных издательских системах, при обработке текстовой и графической информации; не владеет навыками использования программного обеспечения в процессе подготовки печатных и электронных изданий.

**Модель ответа. втяжка**

сторон.

6. (…) – это пробел от края набора со сдвигом влево, вправо или с обеих

**Задания открытого типа (среднего уровня сложности)**

Ответ напишите строчными буквами в одно слово в именительном падеже.

**Критерии оценивания: средний уровень сложности: 2 балла – указан верный ответ; 0 баллов – указан неверный ответ, в том числе частично.**

# **Модель ответа. 1**

- 4. онлайн-платформа для разработки шрифтов
- 3. мощный редактор веб-сайтов
- 2. приложение для редактирования графики
- 1. специализированное приложение для верстки документов
- 5. Программа InDisign это:

# **Модель ответа. 2**

- 4. форматирование текста, уменьшение отступов
- 3. ликвидация короткой концевой строки абзаца
- 2. элементы издания (заголовки, таблицы, рисунки и т. д.) разрезают текст, и строки текста прикрывают их сверху и снизу
- 1. размещение нешироких иллюстраций или таблиц сбоку от набранных на узкий формат строк

## 4. Верстка в разрез – это:

# **Модель ответа. 2**

- 4. зеркальное отображение шрифта
- 3. черный шрифт на сером фоне
- 2. светлый шрифт на черном или цветном фоне
- 1. форматирование текста, уменьшение отступов
- 3. Выворотка текста (в наборе и верстке) это:

# **Модель ответа. 1**

- 4. создание межстрочных интервалов
- 3. удаление межстрочных интервалов
- 2. добавление короткой концевой строки абзаца
- 1. ликвидация короткой концевой строки абзаца
- 2. Вгонка строк (в наборе и верстке) это:

# **Модель ответа. 1**

- 4. часть ограниченного сегмента с текстом
- 3. вертикально окрашенная часть листа для стилевого оформления
- 2. цветной участок документа
- 1. отпечаток установленного формата на странице издания
- 1. Полоса (в наборе и верстке) это:
- 

# **0 баллов – указан неверный ответ, в том числе частично.**

# **1 балл – указан верный ответ;**

**Критерии оценивания: средний уровень сложности (одиночный выбор, множественный выбор, соответствие):**

## **Задания закрытого типа**